## <span id="page-0-0"></span>Package 'BiocCheck'

April 9, 2015

Title Bioconductor-specific package checks Description Bioconductor-specific package checks Version 1.2.3 **Depends**  $R (= 3.1.0)$ License Artistic-2.0 LazyData true VignetteBuilder knitr **Imports** biocViews  $(>= 1.33.7)$ , BiocInstaller, graph, devtools  $(>=$ 1.4.1), httr, knitr, tools, optparse, codetools, methods Suggests RUnit, BiocGenerics, Biobase, RJSONIO, knitrBootstrap Enhances codetoolsBioC biocViews Infrastructure URL <https://github.com/Bioconductor/BiocCheck/issues>

Author Bioconductor Package Maintainer [aut, cre] Maintainer Bioconductor Package Maintainer <maintainer@bioconductor.org>

### R topics documented:

BiocCheck . . . . . . . . . . . . . . . . . . . . . . . . . . . . . . . . . . . . . . . . . . [1](#page-0-0) **Index** [4](#page-3-0)

BiocCheck *Check a package for compliance with Bioconductor package guidelines*

#### Description

Analyzes R packages for compliance with Bioconductor package guidelines and best practices. Divides output into three categories: requirements, recommendations, and considerations. This function is mostly meant to be called from the operating system's command line (via R CMD BiocCheck; see the vignette). Not meant to replace R CMD check, which should always be run first.

#### Usage

```
BiocCheck(package, ...)
usage()
```
#### Arguments

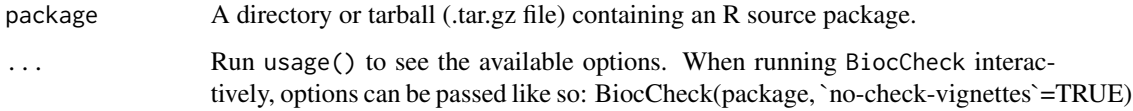

#### Details

BiocCheck() analyzes R packages for compliance with Bioconductor package guidelines and best practices. For the rationale behind these guidelines and best practices, see the vignette and pages in the references section. usage() displays the options that can be passed to BiocCheck().

BiocCheck is typically called from the operating system's command line, as R CMD BiocCheck package

where package is a directory or .tar.gz file containing an R source package.

BiocCheck is not meant as a replacement for R CMD check, which should always be run first for best results.

Installing BiocCheck will attempt to install the BiocCheck script, which could fail; details in the vignette.

See the vignette for detailed explanations of all the checks performed by BiocCheck.

#### Value

Mostly called for the side effect of the information displayed. When called interactively, returns a list with three components:

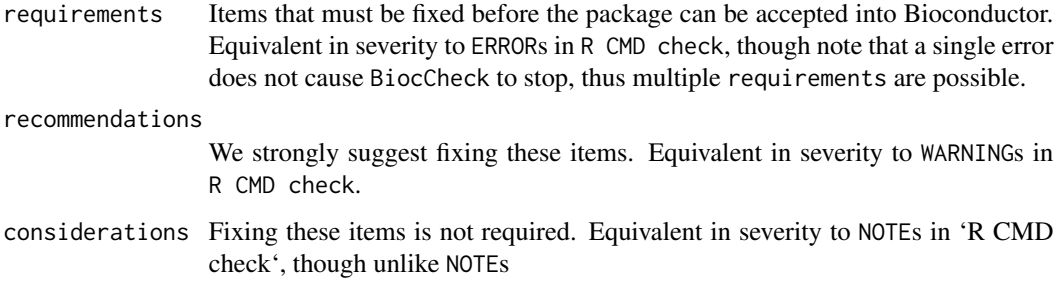

, there is no expectation that considerations will escalate in severity.

#### Author(s)

Dan Tenenbaum

#### BiocCheck 3

#### References

```
http://www.bioconductor.org/developers/how-to/coding-style/ http://www.bioconductor.
org/developers/package-guidelines/ http://www.bioconductor.org/developers/how-to/
version-numbering/ http://www.bioconductor.org/developers/how-to/unitTesting-guidelines/
```
#### Examples

```
packageDir <- system.file("testpackages", "testpkg0", package="BiocCheck")
BiocCheck(packageDir)
```
## or from the operating systems command line as: ## R CMD BiocCheck myPackage

# <span id="page-3-0"></span>Index

BiocCheck, [1](#page-0-0)

usage *(*BiocCheck*)*, [1](#page-0-0)